# Introduction to Database Systems CSE 444

Lecture 8: Transactions in SQL

Magda Balazinska - CSE 444, Fall 2010

#### Where We Are

- · What we have already learned
  - Relational model of data
  - Data manipulation language: SQL
  - Views and constraints
  - Database design (E/R diagrams & normalization)
- But what if I want to update my data?
- Today: transactions in SQL (Sec. 6.6)
  - Old edition: Sec. 8.6

Magda Balazinska - CSE 444, Fall 2010

#### **Transactions**

- Problem: An application must perform several writes and reads to the database, as a unit
- Solution: multiple actions of the application are bundled into one unit called *Transaction*
- · Very powerful concept
  - Database transactions (that's where they started)
  - Transaction monitors
  - Transactional memory

Magda Balazinska - CSE 444, Fall 2010

# Turing Awards to Database Researchers

- · Charles Bachman 1973 for CODASYL
- · Edgar Codd 1981 for relational databases
- Jim Gray 1998 for transactions

Magda Balazinska - CSE 444, Fall 2010

.

#### The World Without Transactions

- · Just write applications that talk to databases
- Rely on operating systems for scheduling, and for concurrency control
- · What can go wrong?
  - Several famous anomalies
  - Other anomalies are possible (but not famous)

Magda Balazinska - CSE 444, Fall 2010

# Lost Updates

Client 1:

UPDATE Customer SET rentals= rentals + 1 WHERE cname= 'Fred' Client 2:

UPDATE Customer SET rentals= rentals + 1 WHERE cname= 'Fred'

Two people attempt to rent two movies for Fred, from two different terminals. What happens?

Magda Balazinska - CSE 444, Fall 2010

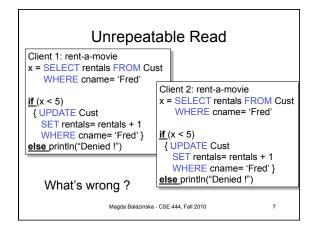

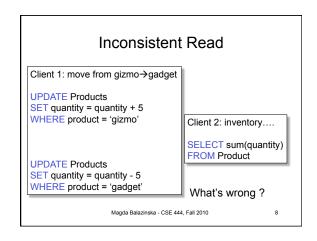

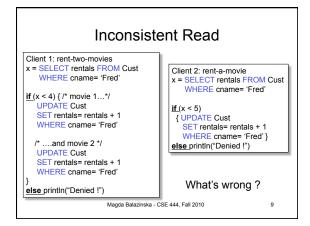

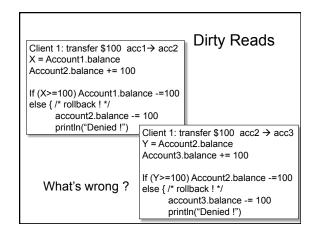

# Some Famous anomalies • Dirty read (Write-Read conflict) - T reads data written by T' while T' has not committed - What can go wrong: T' writes more data (which T has already read) or T' aborts - Inconsistent read: T sees some but not all changes made by T' • Unrepeatable read (Read-Write conflict) - T reads the same value twice and gets two different results • Lost update (Write-Write conflict) - Two tasks T and T' both modify the same data - T and T' both commit - Final state shows effects of only T, but not of T'

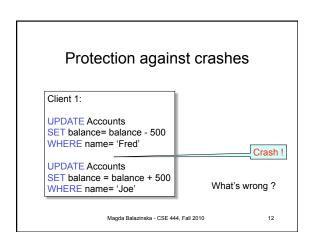

#### **Enter Transactions**

- · Concurrency control
  - The famous anomalies and more...
- Recovery

Magda Balazinska - CSE 444, Fall 2010

#### Definition

- A transaction = one or more operations, which reflect a single real-world transition
  - Happens completely or not at all
- Examples
  - Transfer money between accounts
  - Rent a movie; return a rented movie
  - Purchase a group of products
  - Register for a class (either waitlisted or allocated)
- By using transactions, all previous problems disappear

Magda Balazinska - CSE 444, Fall 2010

#### Transactions in Applications

START TRANSACTION —

May be omitted:
first SQL query
starts txn

[SQL statements]

COMMIT or ROLLBACK (=ABORT)

Magda Balazinska - CSE 444, Fall 2010

#### Transactions in Ad-hoc SQL

· Default: each statement = one transaction

Magda Balazinska - CSE 444, Fall 2010

16

# **Revised Code**

Client 1: rent-a-movie

START TRANSACTION

x = SELECT rentals

FROM Cust
WHERE cname= 'Fred'

if (x < 5)
{ UPDATE Cust
 SET rentals= rentals + 1
 WHERE cname= 'Fred' }
else\_println("Denied!")</pre>

COMMIT

if (x < 5)
{ UPDATE Cust
SET rentals= rentals + 1
WHERE cname= 'Fred' }
else println("Denied!")

WHERE cname= 'Fred'

Client 2: rent-a-movie

x = SELECT rentals

**FROM Cust** 

START TRANSACTION

Now it works like a charm

#### **Revised Code**

Client 1: transfer \$100 acc1→ acc2

START TRANSACTION

X = Account1.balance; Account2.balance += 100

If (X>=100) { Account1.balance -=100; COMMIT } else {println("Denied !"; ROLLBACK)

Client 1: transfer \$100 acc2→ acc3 START TRANSACTION

X = Account2.balance; Account3.balance += 100

If (X>=100) { Account2.balance -=100; COMMIT } else {println("Denied !"; ROLLBACK)

# **Using Transactions**

#### Very easy to use:

- START TRANSACTION
- COMMIT
- ROLLBACK

#### But what EXACTLY do they mean?

- · Popular culture: ACID
- · Underlying theory: serializability

Magda Balazinska - CSE 444, Fall 2010

# Transaction Properties ACID

- Atomic
- State shows either all the effects of txn, or none of them
- Consistent
  - Txn moves from a state where integrity holds, to another where integrity holds
- Isolated
  - Effect of txns is the same as txns running one after another (ie looks like batch mode)
- Durable
  - Once a txn has committed, its effects remain in the database

Magda Balazinska - CSE 444, Fall 2010

# **ACID: Atomicity**

- · Two possible outcomes for a transaction
  - It commits: all the changes are made
  - It aborts: no changes are made
- That is, transaction's activities are all or nothing

Magda Balazinska - CSE 444, Fall 2010

# ACID: Consistency

- The state of the tables is restricted by integrity constraints
  - Account number is unique
  - Stock amount can't be negative
  - Sum of *debits* and of *credits* is 0
- Constraints may be <u>explicit</u> or <u>implicit</u>
- How consistency is achieved:
  - Programmer makes sure a txn takes a consistent state to a consistent state
  - The system makes sure that the tnx is atomic

Magda Balazinska - CSE 444, Fall 2010

20

#### **ACID**: Isolation

- A transaction executes concurrently with other transaction
- Isolation: the effect is as if each transaction executes in isolation of the others

Magda Balazinska - CSE 444, Fall 2010

# **ACID**: Durability

- The effect of a transaction must continue to exists after the transaction, or the whole program has terminated
- · Means: write data to disk

Magda Balazinska - CSE 444, Fall 2010

# **ROLLBACK**

- If the app gets to a place where it can't complete the transaction successfully, it can execute ROLLBACK
- This causes the system to "abort" the transaction
  - The database returns to the state without any of the previous changes made by activity of the transaction

Magda Balazinska - CSE 444, Fall 2010

# Reasons for Rollback

- User changes their mind ("ctl-C"/cancel)
- Explicit in program, when app program finds a problem
  - E.g. when the # of rented movies > max # allowed
  - Use it freely in Project 2!!
- · System-initiated abort
  - System crash
  - Housekeeping, e.g. due to timeouts

Magda Balazinska - CSE 444, Fall 2010